# J. DOWNLOAD

How To Root Any Android Phone Using KING ROOT

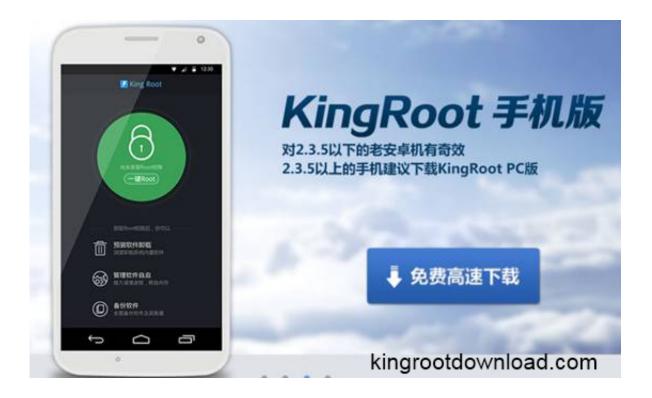

How To Root Any Android Phone Using KING ROOT

1/4

# J DOWNLOAD

KingoRoot is software intended to provide root access on smartphones, tablet computers, etc. running all versions of the Android operating system from 4.1.2, .... If your device is not compatible with the rooting software, you will instead be prompted to try the desktop version of KingRoot, which might work .... It works on almost all devices from Android version 2.x to 5.0. Working of KingRoot is based on system exploit. The most suitable root strategy will ...

- 1. how to root an android phone using kingroot
- 2. how to root my device with kingroot
- 3. how to root android phone with kingroot

It's free and it works -- though not with all devices. I originally tested Kingo on a Virgin Mobile Supreme and Asus Nexus 7; the process proved ...

## how to root an android phone using kingroot

how to root an android phone using kingroot, how to root your phone using kingroot, how to root my device with kingroot, root any android device using kingroot, how to root android phone with kingroot, how to root my phone with kingroot, how to root your phone with kingroot, how to root my device using kingroot, how to root your device using kingroot, kingroot android Apple publica la beta de iOS 8.1.1 en el centro de desarrolladores @LOCOSDEL136

Jump to Part 2. Precautions before Rooting Your Android - Precautions before Rooting Your Android. Note: Rooting Android phone is not guaranteed 100% .... Step-by-step guide to root Android using KingRoot app & software. The tutorial will help you root your Android phone & tablet devices with .... Kingroot is a good app for Android. But sometimes it fails ... Actually rooting your Android device using PC is the best method (adb fastboot method). You have to ... <a href="DOWNLOAD">DOWNLOAD</a>
MACADDRESSVIEW.7Z FOR WINDOWS

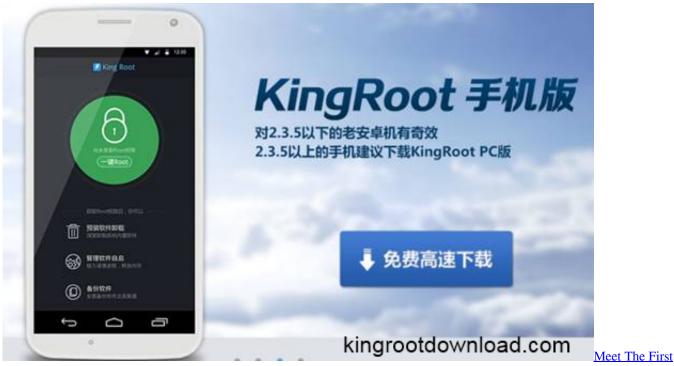

Firefox OS Phones: Keon And Peak

# how to root my device with kingroot

3/4

### Free Download Nero Burning ROM 12 v12.0.00900 Multilingual Full Version Key Crack

How to root any Android Device using KingRoot. Step 2: Download and install KingRoot APK on your Android Device. Step 3: Once Installation is completed, you will be able to see the following icon in the Launcher Menu: Step 4: Tap on the KingRoot Icon to Open it. Step 5: Now, Tap on the Start Root Button to begin the .... Here's our guide to rooting your Android phone or tablet. ... One of the easiest ways to root an Android device is by using an app, and a ... First, check to see if your device is compatible with Kingo by checking the official list.. Download and install one of the best android one click Rooting tool, and learn how to use kingroot apk to root your android smartphone and .... Jump to Does KingRoot Works on All Android Devices? - The quick and easy way to root your Android Phone in a single click using KingRoot File.. Here is the Guide for How to Root any Android Phone without PC. in this guide we are using Kingroot for rooting any Android Device. IObit Uninstaller 8 PRO (v8.0.2.31) ML Repack

### how to root android phone with kingroot

TeenPinkVideos Premium Accounts 15 September 2019

Jump to How to Root any Android Phone with KingoRoot Tool - ... or from the mirror website at http://kingoroot.org/kingoroot. Ensure that your phone or computer is connected to the internet. ... on if you are rooting with or without the PC).. ... to easily get your Android device rooted with several steps, KingRoot ... to do before rooting and how to root Android devices with Kingo Root.. How to use this universal Android root software to root your Android device? Here we go. Root your Android via KingoRoot APK without connecting to PC.. Now rooting is easy with Kingo Root, no matter what device you're trying to get complete access of. What are the Benefits of Rooting Your Android .... There are instructions to root android using KingRoot App. It's no need computer if you download Kingroot by your Android phone directly and this app have one .... With this article, learn how you can start rooting your android device using the KingRoot application.. Just follow phone instructions and install Kingo Root on your device and allow installs from "Unknown Sources". Root any Android device with KingoRoot, the best .... In this article, I will show you How to root your android mobile VIA Computer, using kingo root, as you know that rooting Android modify your phone system to the ... eff9728655 Tidy Up 5.1.0 Crack macOS MacOSX

eff9728655

New Windows 10 Insider Build 17751 without watermark
The Last Nokia Lumia Flagships: Lumia 930 vs. Lumia 830 – What's the difference
A Solution to Make Ethereum Transactions Anonymous

4/4